## Calendrier des jours ouvrables pour 2022. (Soudan du sud) [TIMESLES.COM](https://timesles.com)

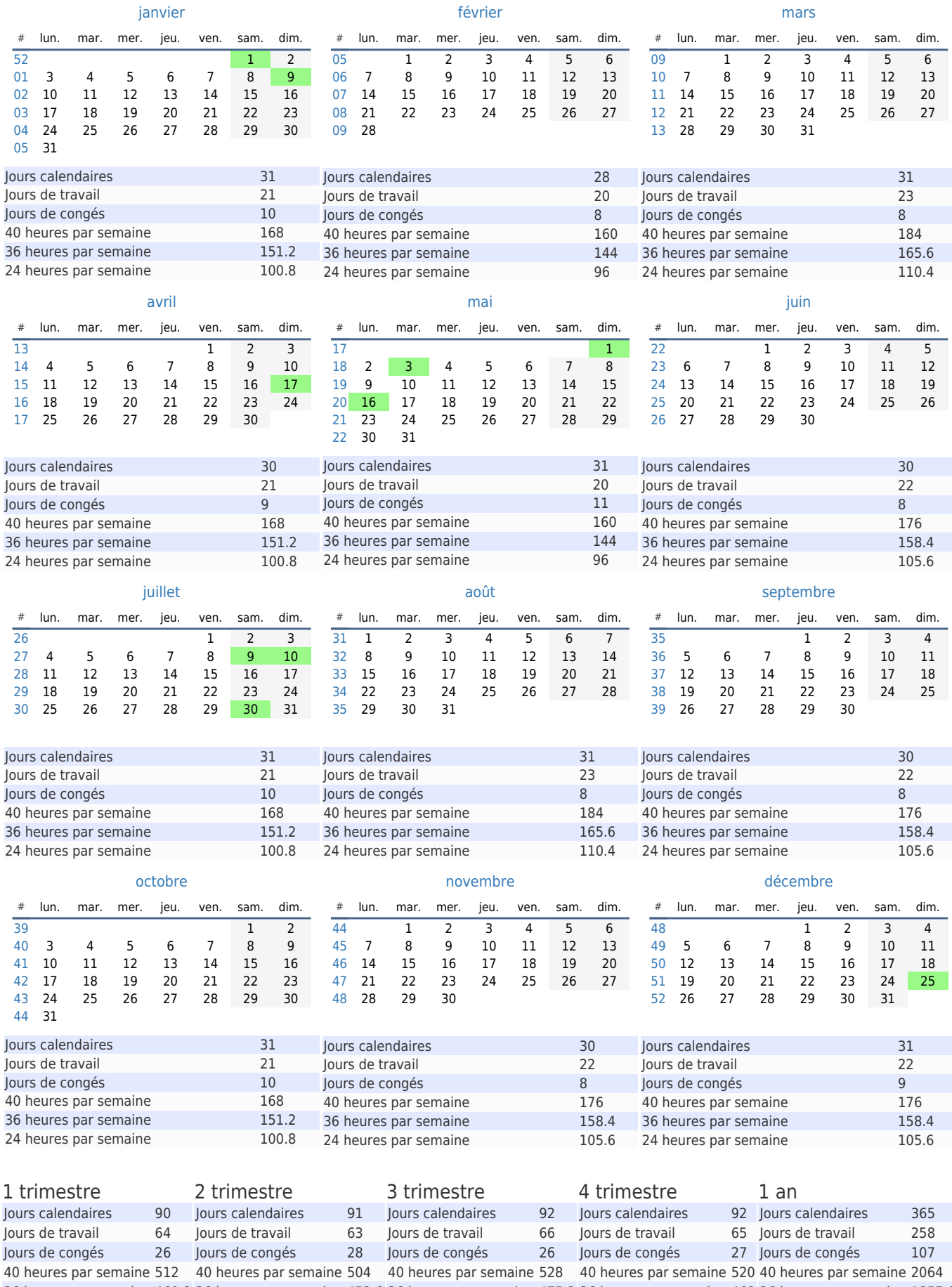

36 heures par semaine 460.8 36 heures par semaine 453.6 36 heures par semaine 475.2 36 heures par semaine 468 36 heures par semaine 1857.6 24 heures par semaine 307.2 24 heures par semaine 302.4 24 heures par semaine 316.8 24 heures par semaine 312 24 heures par semaine 1238.4